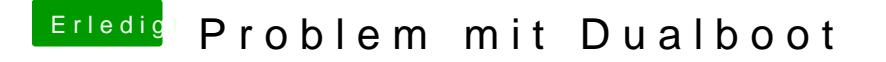

Beitrag von Apfelkompott vom 23. Februar 2019, 14:14

Das mit F3 muss ich mal probieren wenn ich zuhause bin. So, wenn ich d im BIOS an erste Reihe setze, bootet mein Win10 normal.